# **PUBLICLY** AVAILABLE **SPECIFICATION**

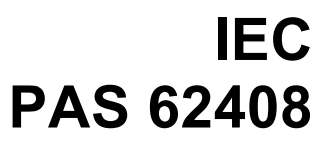

First edition 2005-06

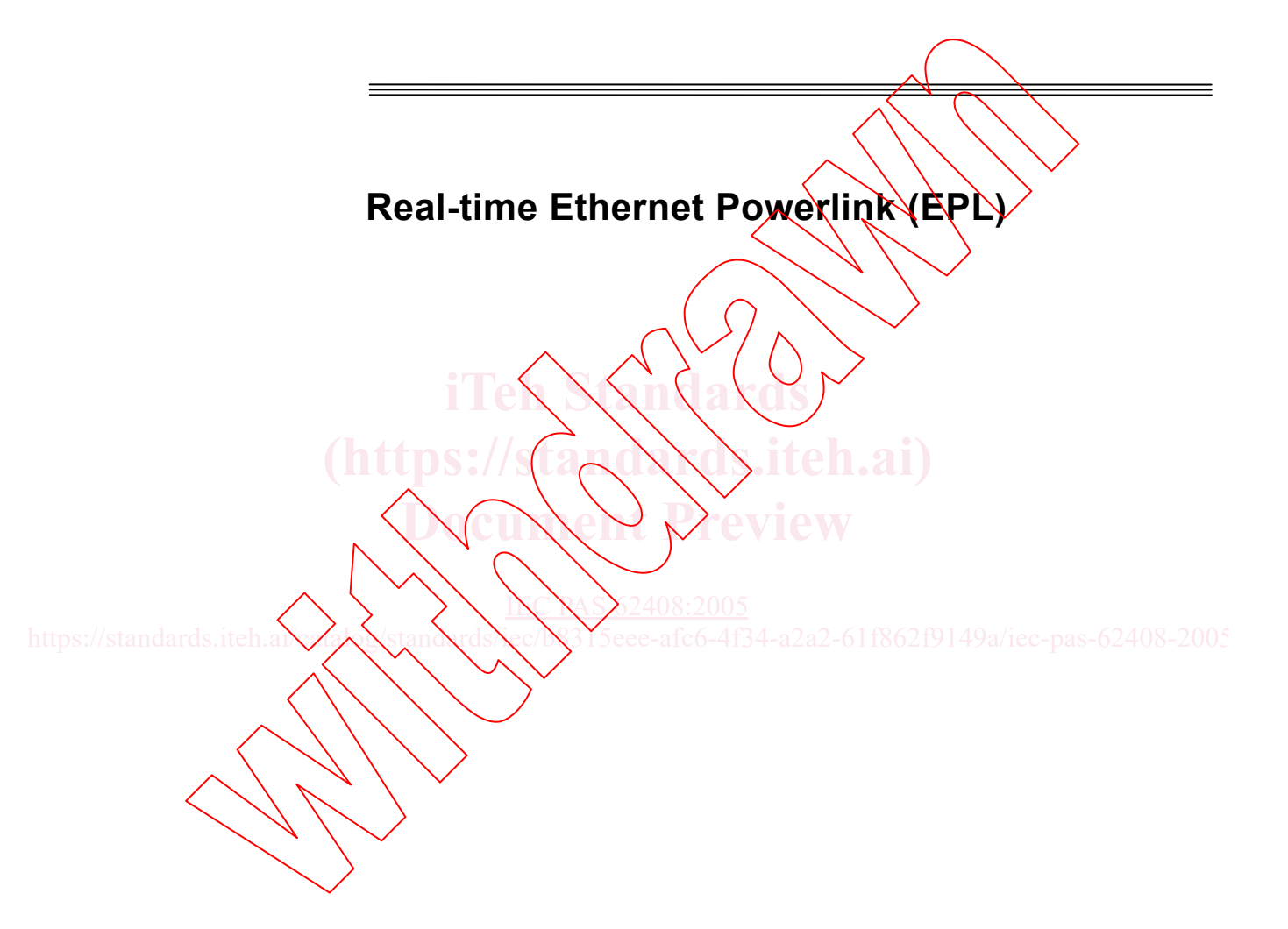

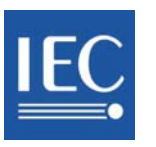

Reference number IEC/PAS 62408:2005(E)

#### **Publication numbering**

As from 1 January 1997 all IEC publications are issued with a designation in the 60000 series. For example, IEC 34-1 is now referred to as IEC 60034-1.

### **Consolidated editions**

The IEC is now publishing consolidated versions of its publications. For example, edition numbers 1.0, 1.1 and 1.2 refer, respectively, to the base publication, the base publication incorporating amendment 1 and the base publication incorporating amendments 1 and 2.

#### **Further information on IEC publications**

The technical content of IEC publications is kept under constant review by the IEC, thus ensuring that the content reflects current technology. Information relating to this publication, including its validity, is available in the IEC $\bigwedge$  atalogue of publications (see below) in addition to new editions, amendments and corrigenda. Information on the subjects under consideration and work in progress undertaken by the technical committee which has prepared this publication, as well as the list of publications issued, is also available from the following:

- **IEC Web Site [\(www.iec.ch\)](http://www.iec.ch/)**
- **Catalogue of IEC publications**

The on-line catalogue on the IEC web site  $(www.ie\& ch/sgarchyub)$  enables you to search by a variety of criteria including  $\overline{text}$  searches, technical committees and date of publication. On-line information is also available *o*n recently issued<br>publications, withdrawn and replaced publications, as well as corrigenda. publications, withdrawn and replaced publications, as well as corrigenda.

• **IEC Just Published** 

**IEC Just Published**<br>This summary of recently issued publications ([www.iec.ch/online\\_news/ justpub\)](http://www.iec.ch/online_news/ justpub) is also available by email. Please contact the Customer Service Centre (see below) for **further information.** below) for further information.

**Customer Service Centre** 

If you have any questions regarding this publication or need further assistance,<br>please contact the Customer Service Centre please contact the Customer Service Centre:

https://standards.iteh.ai/catalog/standards/iec/b8315eee-afc6-4f34-a2a2-61f862f9149a/iec-pas-62408-2005

Email: [custserv@iec.ch](mailto:custserv@iec.ch)<br>Tel: \ 141 22 91902 1 141 22 919 02 11  $Fax: \ +41.22.919.03.00$ 

# **PUBLICLY** AVAILABLE **SPECIFICATION**

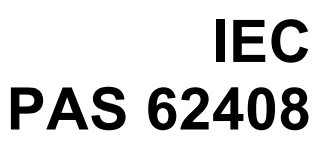

First edition 2005-06

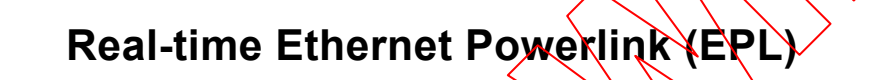

**iTeh Standards**

**(https://standards.iteh.ai)**

**INC RAS 62408:2005** https://standards.iteh.ai/catalog/standards/iec/N315eee-afc6-4f34-a2a2-61f862f9149a/iec-pas-62408-2005

© IEC 2005 – Copyright - all rights reserved

No part of this publication may be reproduced or utilized in any form or by any means, electronic or mechanical, including photocopying and microfilm, without permission in writing from the publisher.

International Electrotechnical Commission, 3, rue de Varembé, PO Box 131, CH-1211 Geneva 20, Switzerland Telephone: +41 22 919 02 11 Telefax: +41 22 919 03 00 E-mail: inmail@iec.ch Web: www.iec.ch

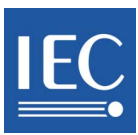

Commission Electrotechnique Internationale International Electrotechnical Commission Международная Электротехническая Комиссия PRICE CODE XH

*For price, see current catalogue*

### CONTENT

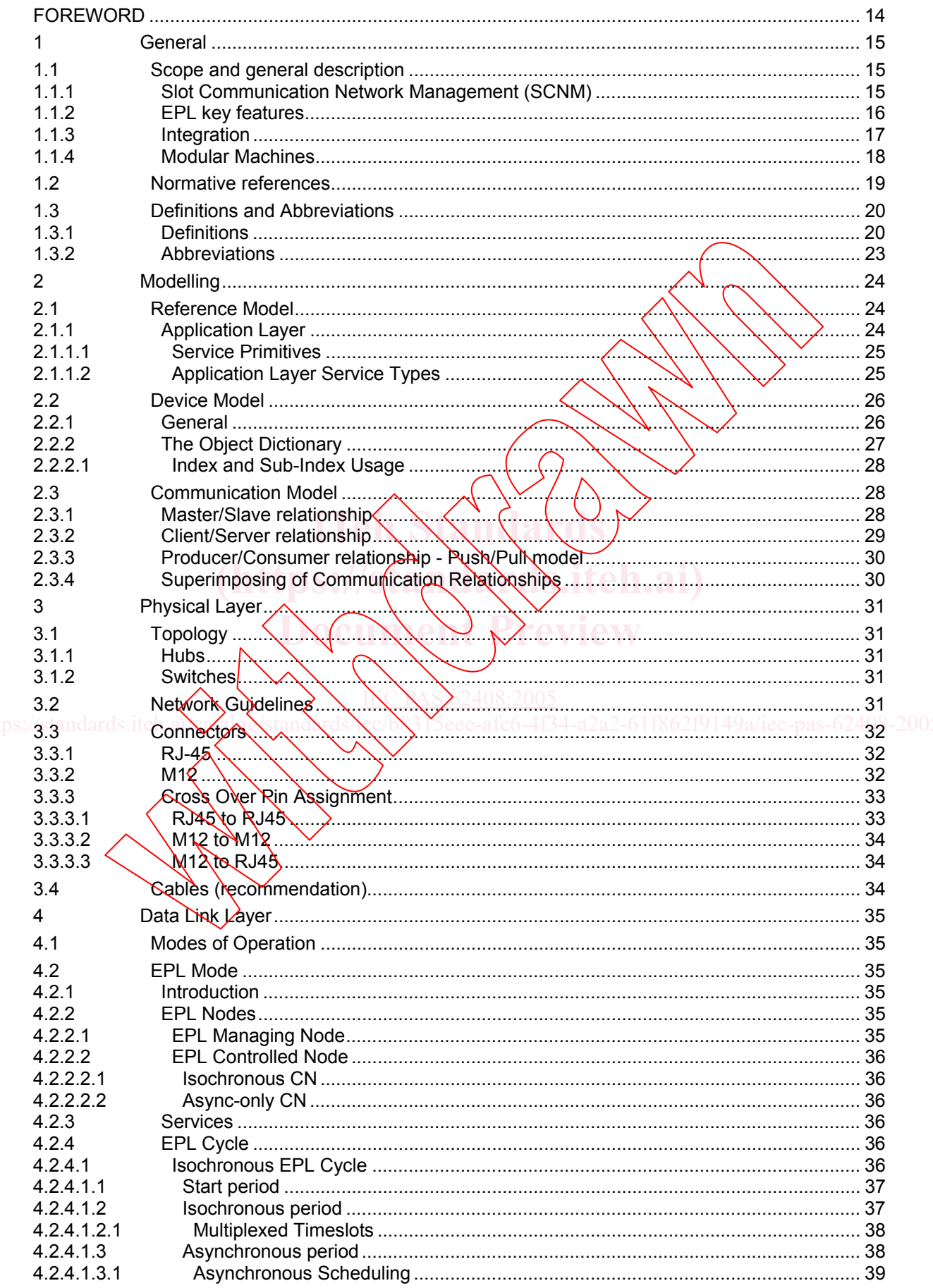

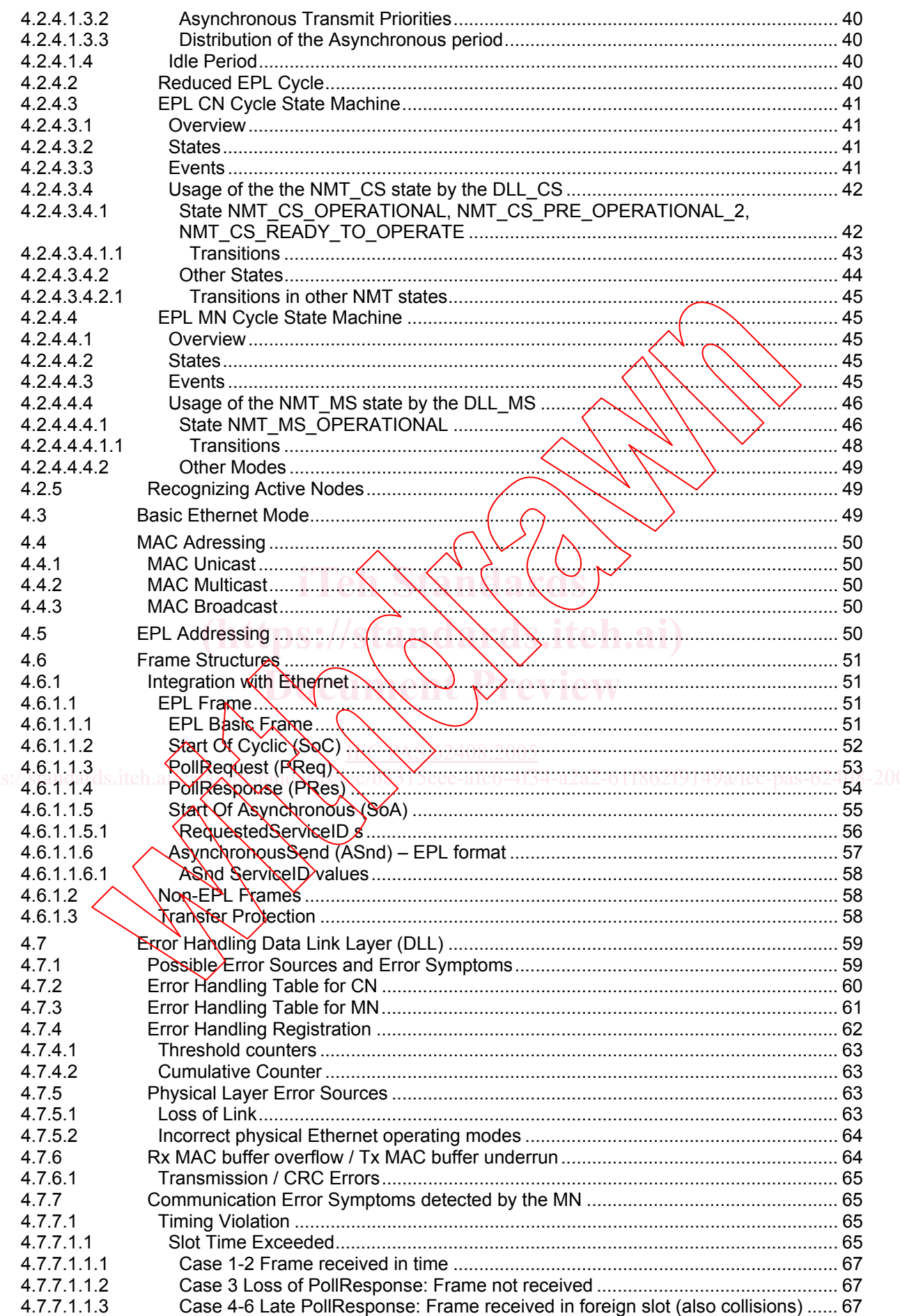

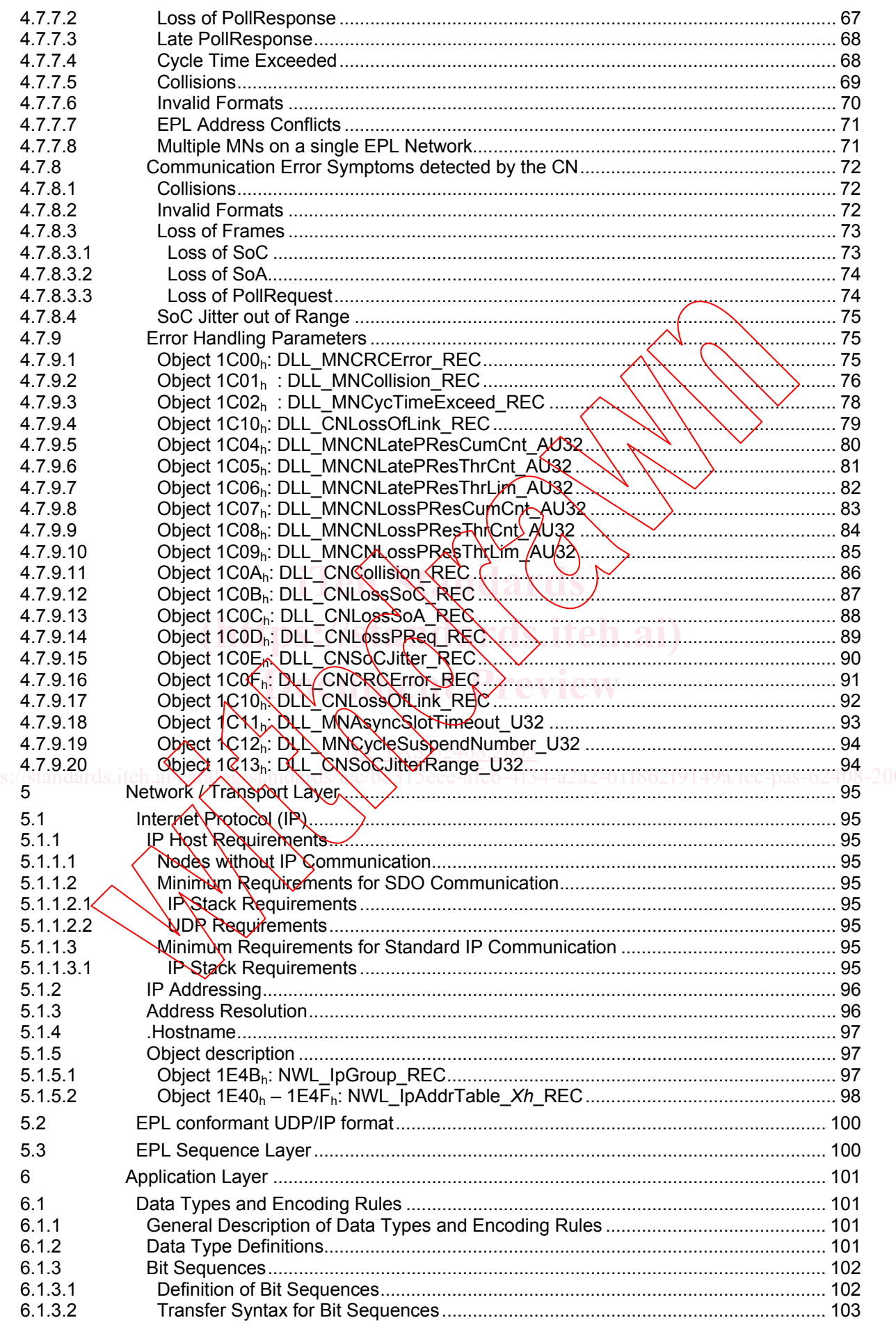

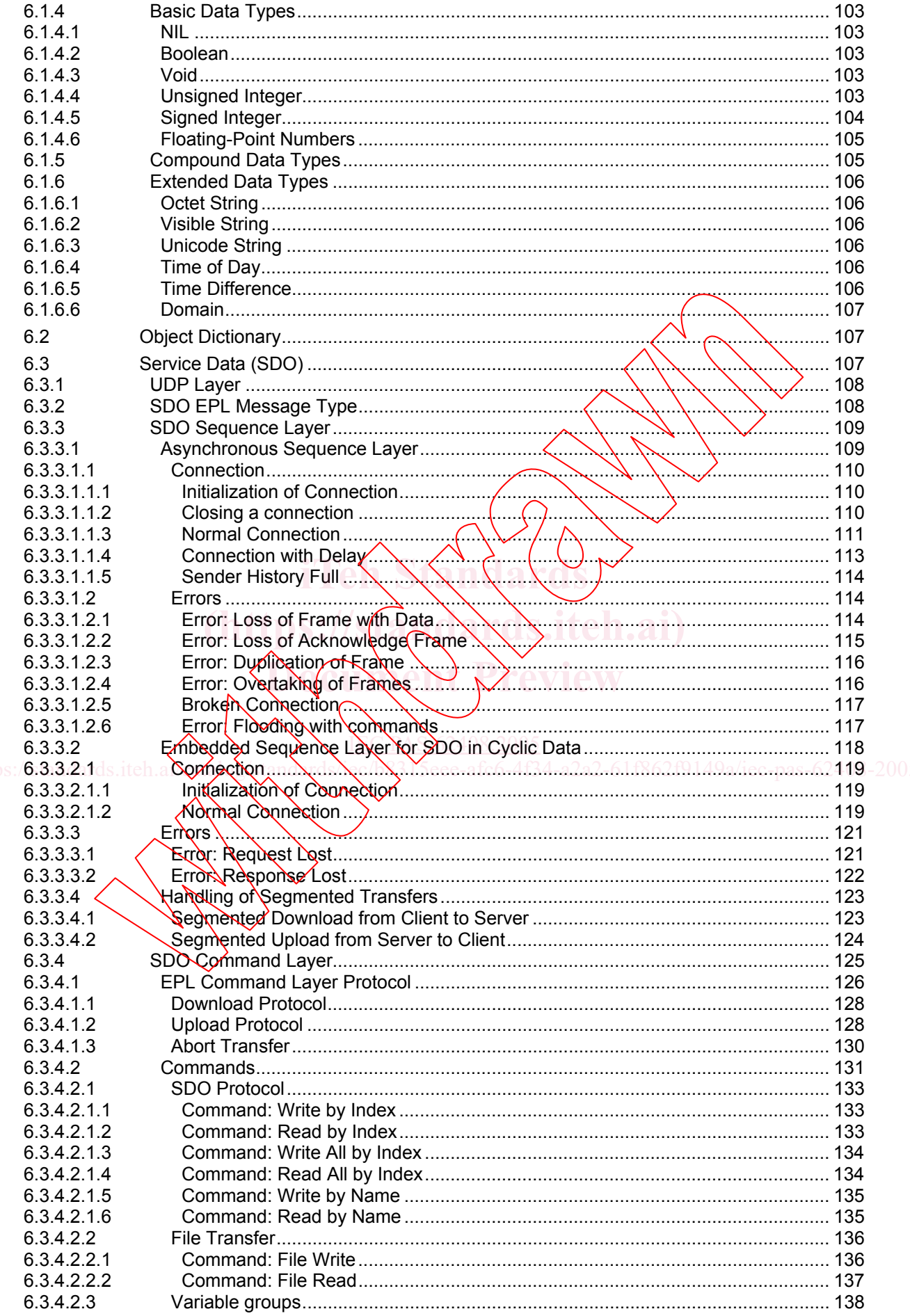

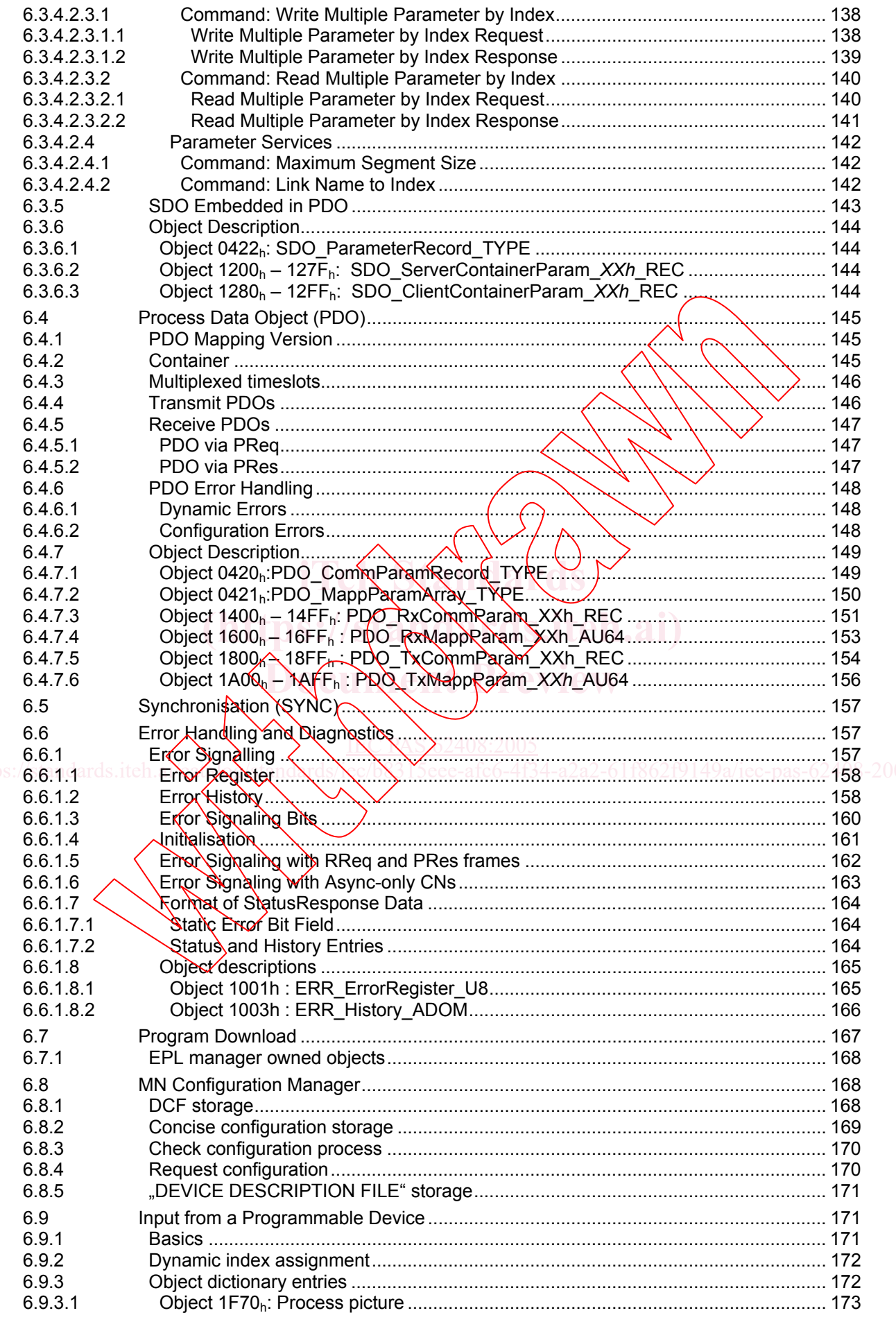

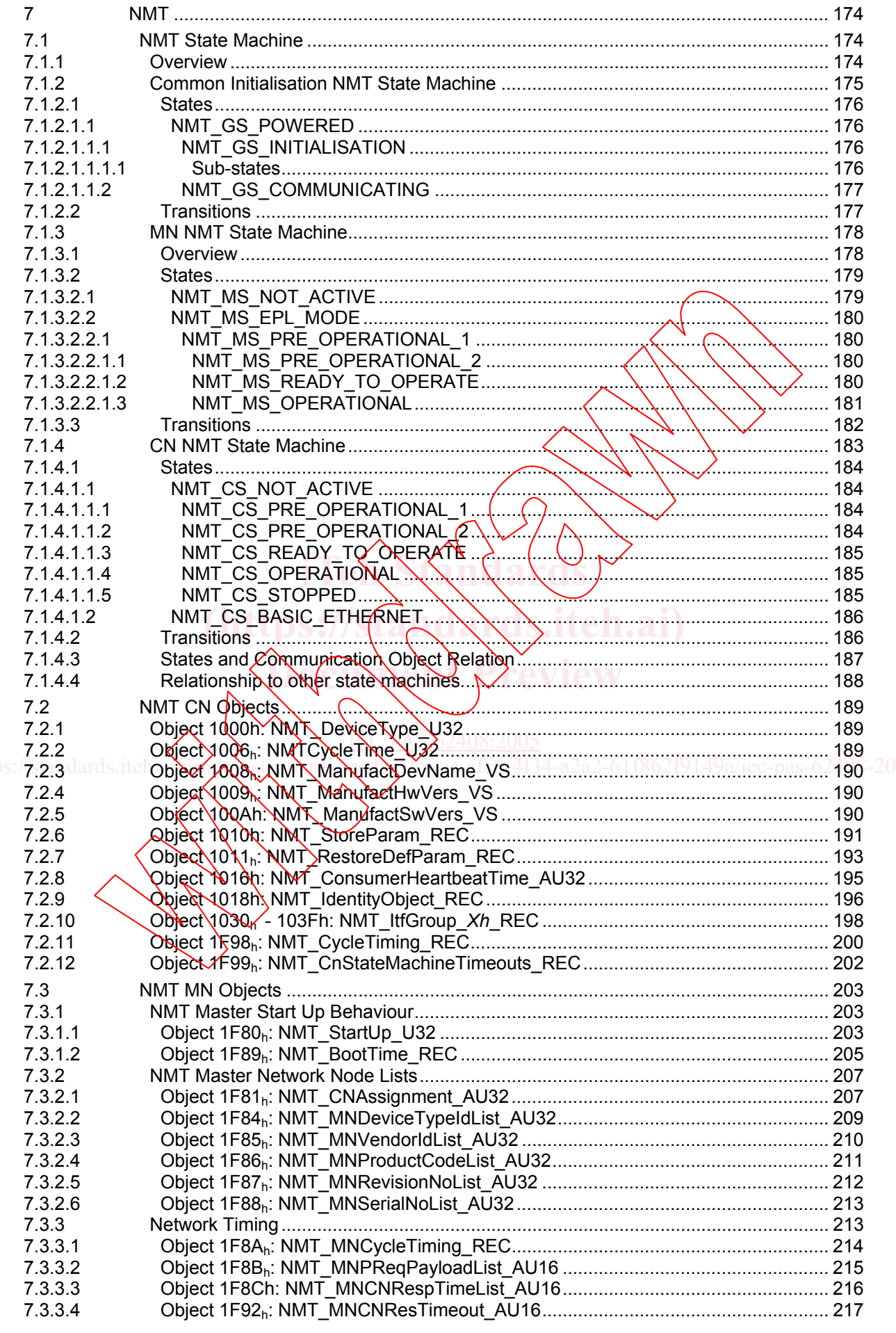

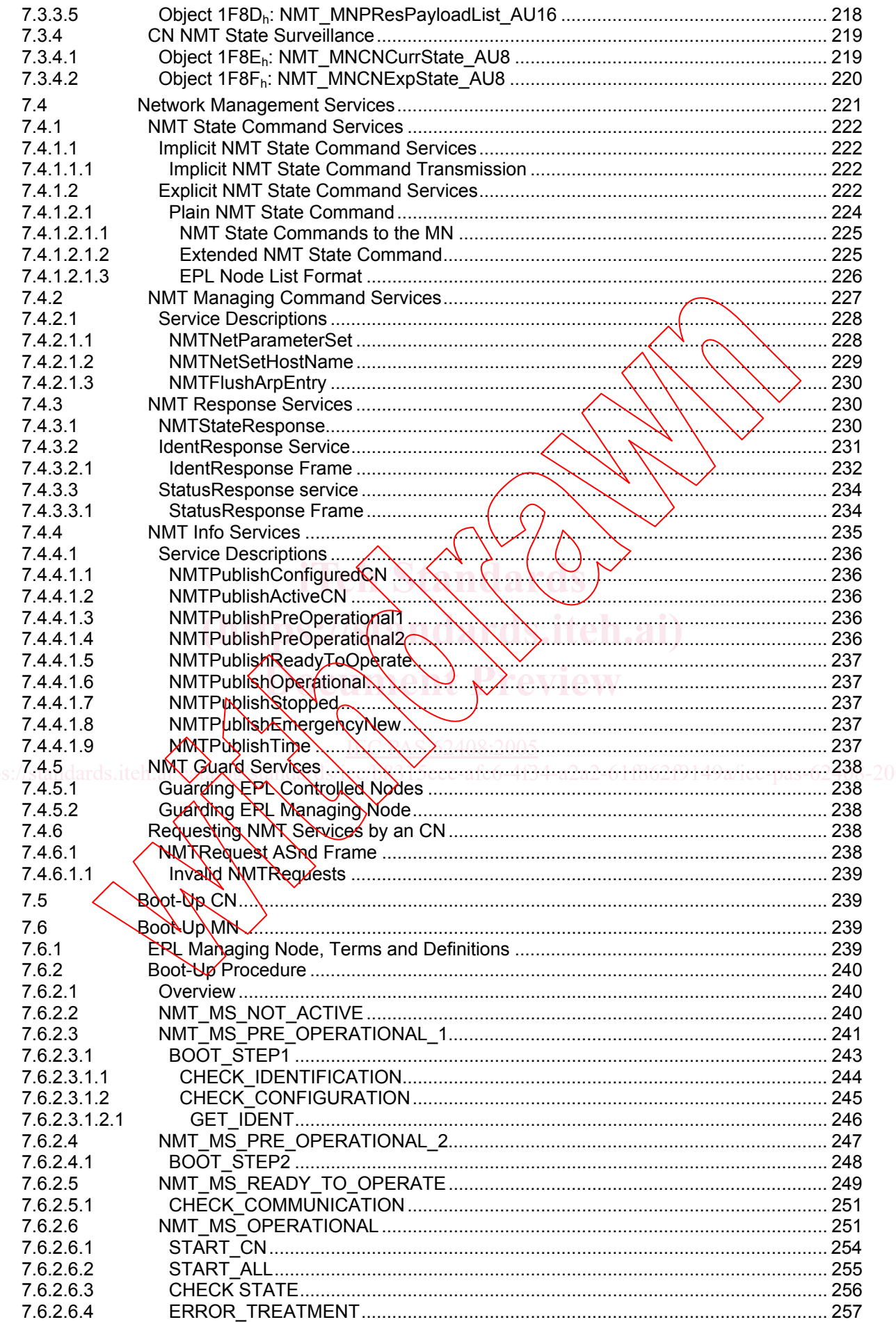

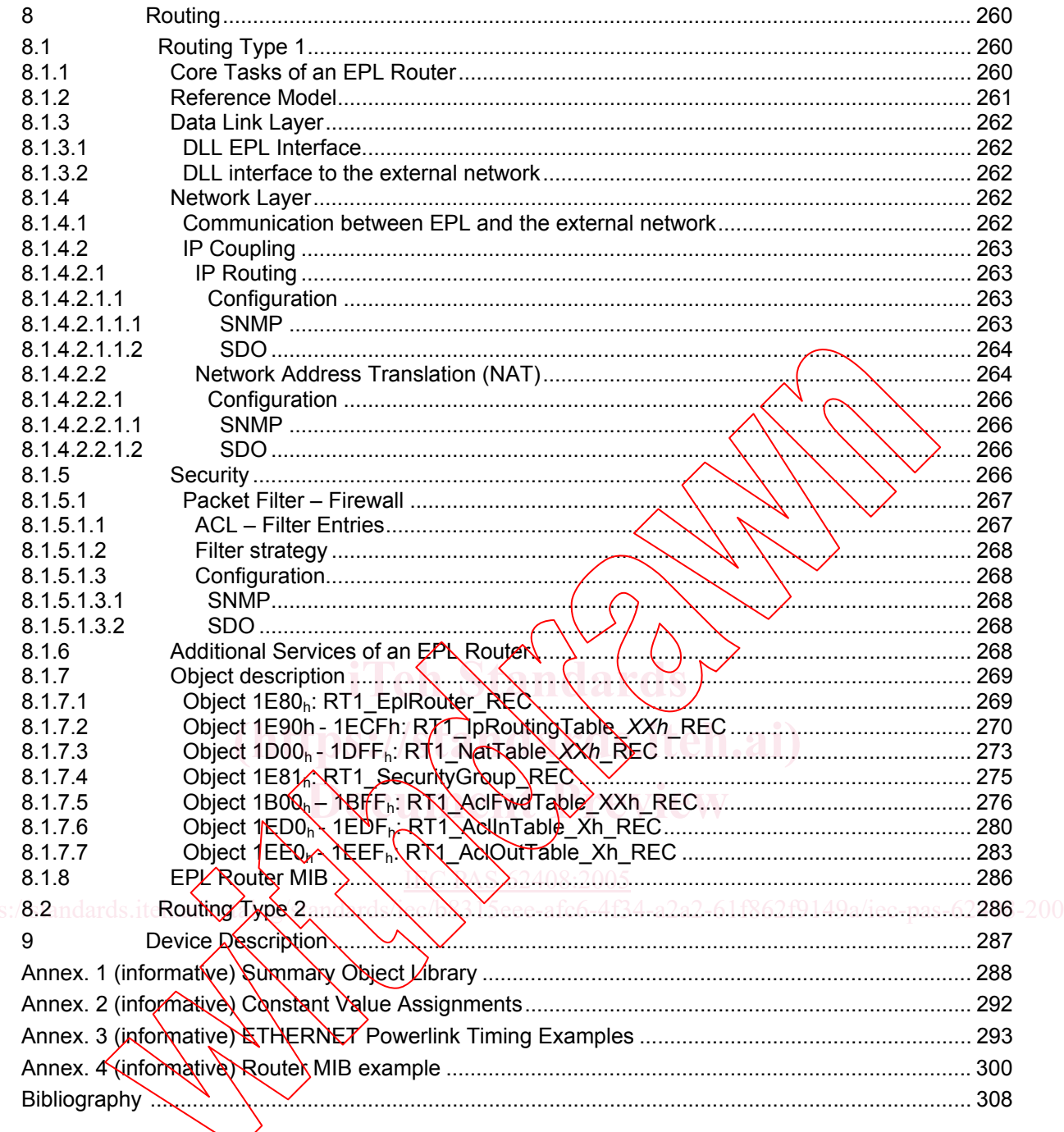

Tables

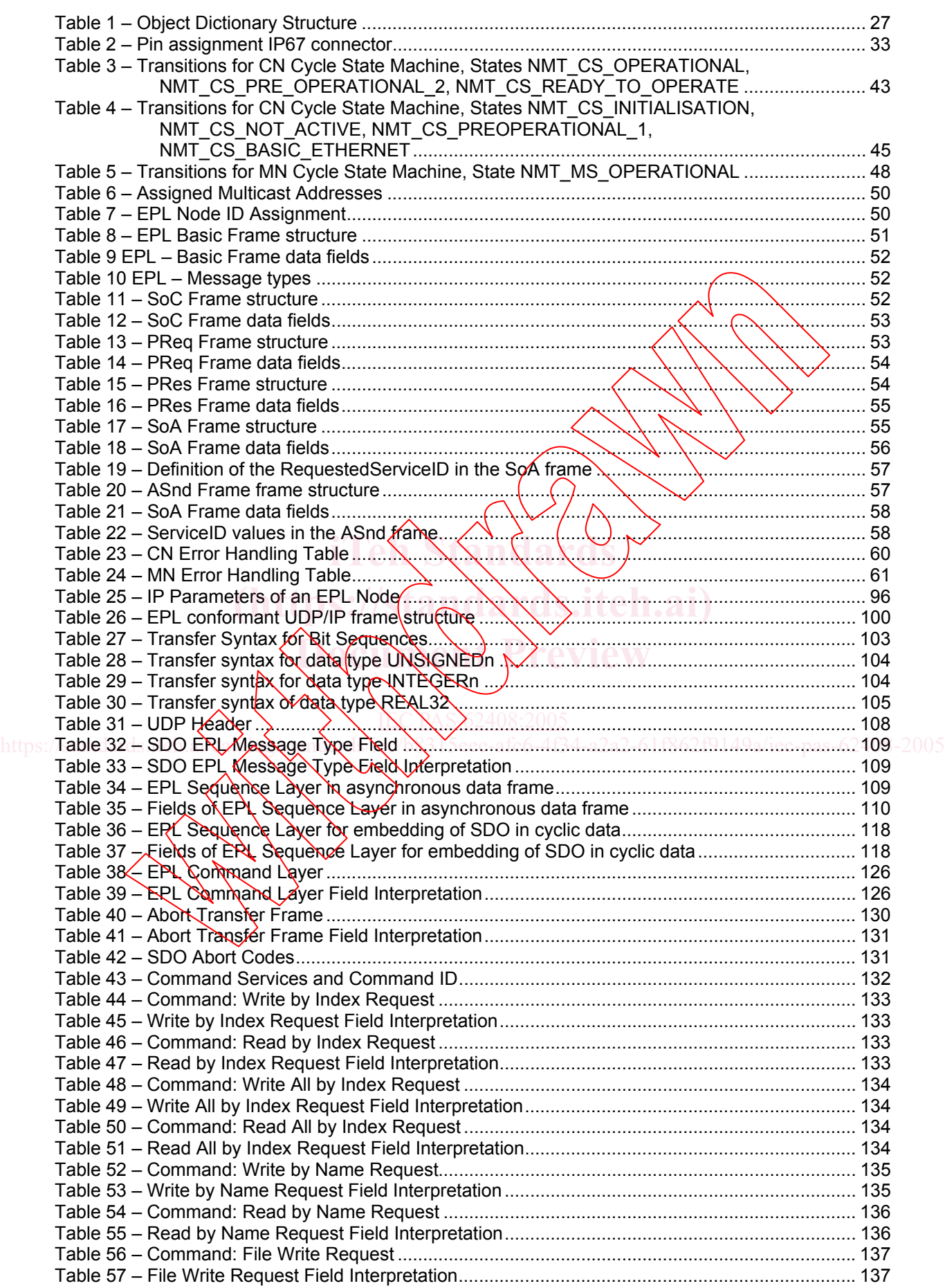

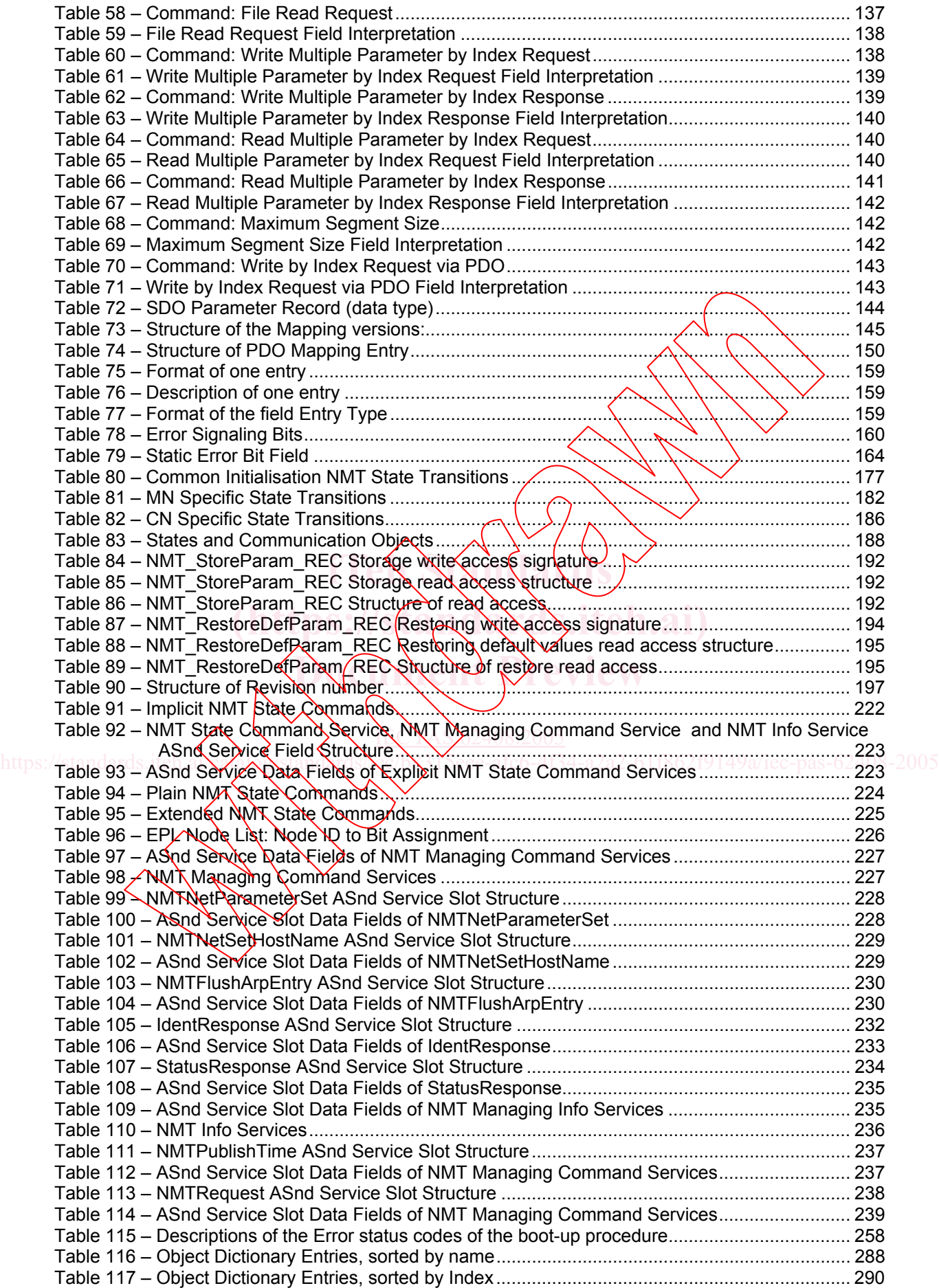

Figures

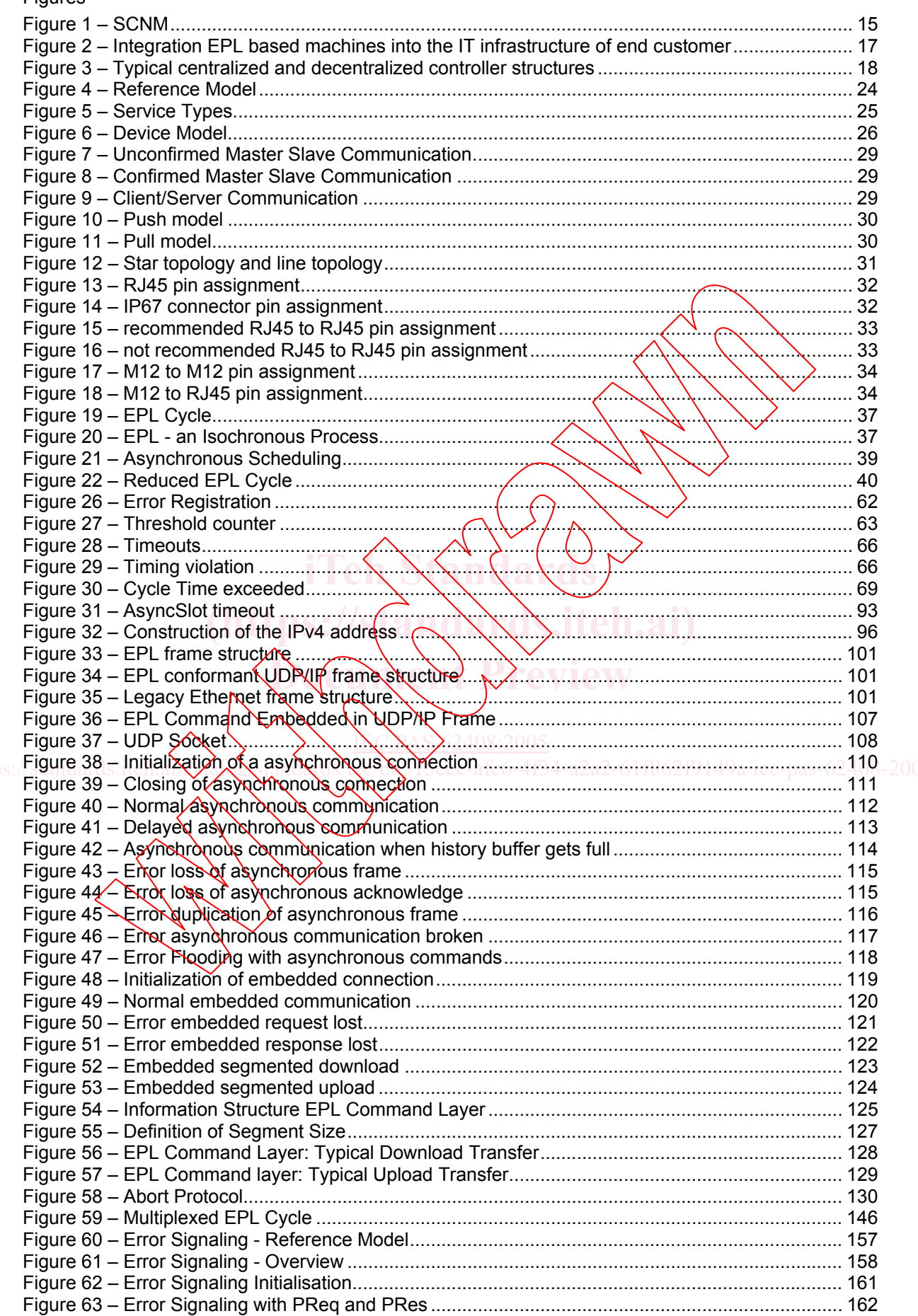